**AutoCAD Crack Descarga gratis [Mac/Win] [Actualizado] 2022**

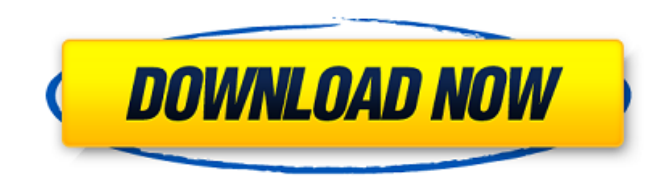

### **AutoCAD Crack+ Clave de producto completa (abril-2022)**

Autodesk fue fundada en 1968 por Douglas Leffingwell y John Warnock. Su primer producto fue un sistema de animación y en los dos años siguientes lanzaron su primer sistema CAD comercial completo, llamado AutoCAD 1.0, al qu número de licenciatarios de AutoCAD se multiplicó por 10 con respecto a la década anterior y AutoCAD comenzó a utilizarse como estándar CAD. AutoCAD se convirtió en una herramienta necesaria para arquitectos, ingenieros, c ingeniería mecánica e ingeniería eléctrica. La propuesta de valor de Autodesk es que AutoCAD permite a los usuarios diseñar, diseñar, diseñar y construir cualquier proyecto y que AutoCAD es fácil de usar y de aprender. La la computadora. Historia El desarrollo de AutoCAD comenzó en 1968 cuando Douglas Leffingwell, cofundador de Autodesk, fue contratado por Chilmark, Inc., un desarrollador de software CAD basado en mainframe. La primera vers herramienta elegida por arquitectos e ingenieros, quienes lo utilizaron para la construcción y el diseño de edificios, puentes y otras estructuras. En 1983, John Warnock, cofundador de la empresa, y Andrew Schwartz, direct lanzó en 1985 y fue la primera vez que se lanzó el producto en una PC. Ventajas A continuación se enumeran muchas de las ventajas de AutoCAD: Fácil de usar AutoCAD es una aplicación de software CAD fácil de usar que no req ejecutarse en cualquier computadora basada en Windows.Además de las computadoras de escritorio, AutoCAD puede ejecutarse en tabletas y teléfonos inteligentes. Más rápido AutoCAD funciona más rápido y proporciona dibujos má

# **AutoCAD Crack+ Clave de licencia [Actualizado]**

Automatización CAD Interfaz de usuario La interfaz de usuario de AutoCAD consta de varias ventanas. Hay cuatro ventanas principales: Ventana activa: Se utiliza para dibujar objetos. Al presionar la tecla del plano de dibuj objetos de dibujo, como texto, polilíneas y sólidos. Las paletas se encuentran en las cuatro ventanas principales. Ventana de dibujo: se utiliza para ver el dibujo y manipular objetos. Al dibujar en la ventana de dibujo, e ingresar texto. Cinta: proporciona un lugar para encontrar comandos de uso frecuente. Se encuentra en la esquina inferior derecha de la pantalla. Historia AutoCAD fue desarrollado originalmente por Autodesk, con la primera octubre de 2014, el programa está disponible para Microsoft Windows, macOS, Unix y Linux, La primera versión de AutoCAD se desarrolló en la plataforma informática NeXT. Fue desarrollado por el nuevo centro de desarrollo de completa de la última versión de 1D Architect de la empresa, que había estado en desarrollo durante varios años. El equipo de desarrollo anterior de Autodesk había estado trabajando para agregar nuevas funciones a 1D Archi y crear un programa más orientado a las necesidades de los arquitectos. Después de meses de desarrollo, se lanzó la primera versión de AutoCAD en septiembre de 1989, con 100 características arquitectónicas y técnicas, incl exportar dibujos y la capacidad de dibujar objetos paramétricos.AutoCAD continuó evolucionando y evolucionando hasta que se lanzó el software de modelado 3D, 3ds Max, en 1996. AutoCAD fue desarrollado por dos equipos separ 2010, se lanzó una versión importante, AutoCAD 2010, con una nueva interfaz de usuario y nuevas funciones. En junio de 2012, Autodesk lanzó AutoCAD LT 2012, una versión significativamente más pequeña de AutoCAD para necesi

#### **AutoCAD con clave de licencia PC/Windows**

Desde su PC vaya a Panel de Control de Autocad > Opciones > Registro Para registrar tu copia de Autocad necesitas tener la clave en tu sistema. Deberá instalarlo en el directorio en el que ha copiado el Software de Autocad versión de Autocad no es la versión de 32 bits, esto automáticamente activar la clave por defecto. De lo contrario tendrás que copiar la clave de activación de la siguiente archivo: C:\Archivos de programa\Autodesk\Autocad Busque la entrada del menú para el registro en Autocad 2010. Deberá copiar la clave que necesita en su sistema usando cualquiera de los siguientes métodos: 1. Presionando CTRL + D en tu teclado. Esto abrirá el editor de me opción Registro 2. Presionando CTRL + K en tu teclado. Esto abrirá el editor de menú. Deberá resaltar la opción Registro, luego presione la tecla F2 para abrir el menú. Desplácese hacia abajo para encontrar la opción Regis seleccione la pestaña Registro y luego seleccione la opción Registro en el menú. Ahora puede copiar la clave que necesita en su sistema y activarla. La clave también estará disponible en el siguiente menú: Archivo > Prefer

### **?Que hay de nuevo en el AutoCAD?**

Simplifique el proceso de diseño moviendo los pasos al dibujo, no al modelo. Aplique reglas y plantillas existentes a sus dibujos y modelos con nuevas capacidades de iteración de diseño y creación de plantillas. Proyección 3D, sin tener que volver a dibujar su dibujo cada vez. Compatibilidad con DXF, Stylus y tinta: Las herramientas de marcado, como DesignCenter, devuelven archivos SVG o DXF con herramientas mejoradas y soporte para entradas aplicaciones y dibujos existentes a Autodesk Cloud. Gestión de diseño basada en web: Obtenga un acceso web más rápido y fácil a sus productos de Autodesk desde cualquier dispositivo, incluido el móvil. Mejore su interacció interactuar directamente con otras aplicaciones. Impresión CAD: Obtenga archivos PDF y Stylus cuando imprima dibujos, lo que permite que otros vean y comenten el diseño en un formato interactivo y fácil de entender. Cree r Importación de marcado y Asistencia de marcado: Importe comentarios desde papel o archivos PDF y agregue cambios a sus dibujos automáticamente, sin pasos de dibujo adicionales. (vídeo: 1:15 min.) Simplifique el proceso de nuevas capacidades de iteración de diseño y creación de plantillas. Proyección en vivo: Con Projection Tools, puede obtener una vista previa de sus dibujos sobre la marcha, y ver cómo se ven los cambios en 3D, sin tener qu DesignCenter, devuelven archivos SVG o DXF con herramientas mejoradas y soporte para entradas de lápiz y tinta. Convierta y envíe dibujos DXF para usar la última simbología estándar de la industria, o traiga aplicaciones y productos de Autodesk desde cualquier dispositivo, incluido el móvil. Mejore su interacción existente entre AutoCAD y

## **Requisitos del sistema For AutoCAD:**

Mínimo: Sistema operativo: Microsoft Windows® 7 Procesador: Procesador de doble núcleo de 2 GHz Memoria: 1 GB RAM Vídeo: Intel HD Graphics 2000/3000/4000/5000, nVidia GeForce GT 420/440/460/470/480/NVS 4200M/4200M GS, ATI PRO/X1950 PRO/X1950 XT

#### Enlaces relacionados:

<https://6v9x.com/autodesk-autocad-crack-descargar-win-mac/> <https://ecafy.com/autocad-2019-23-0-ultimo-2022/> [https://stroitelniremonti.com/wp-content/uploads/2022/06/Autodesk\\_AutoCAD\\_\\_Crack\\_WinMac\\_Mas\\_reciente.pdf](https://stroitelniremonti.com/wp-content/uploads/2022/06/Autodesk_AutoCAD__Crack_WinMac_Mas_reciente.pdf) <http://fede-percu.fr/autodesk-autocad-24-2-crack-descargar-actualizado-2022/> <https://babussalam.id/autodesk-autocad-crack-descarga-gratis-mas-reciente/> <https://www.careerfirst.lk/sites/default/files/webform/cv/saiwho460.pdf> https://<u>resistanceschool.info/autodesk-autocad-crack-for-windows/</u> [https://cosplaygoals.com/upload/files/2022/06/8FgHDXvY3dhTW8yXcgv3\\_29\\_ef26346ab169d72be436d9da2e78b450\\_file.pdf](https://cosplaygoals.com/upload/files/2022/06/8FgHDXvY3dhTW8yXcgv3_29_ef26346ab169d72be436d9da2e78b450_file.pdf) <https://serverug.ru/wp-content/uploads/2022/06/AutoCAD-41.pdf> [https://www.vgccc.vic.gov.au/system/files/webform/autocad\\_3.pdf](https://www.vgccc.vic.gov.au/system/files/webform/autocad_3.pdf) [https://www.careerfirst.lk/sites/default/files/webform/cv/AutoCAD\\_655.pdf](https://www.careerfirst.lk/sites/default/files/webform/cv/AutoCAD_655.pdf) <https://kaushalmati.com/autodesk-autocad-24-0-crack-keygen-for-windows-ultimo-2022/> <https://busbymetals.com/autodesk-autocad-20-1-crack-descarga-gratis-2022/?p=4505> <https://kramart.com/autodesk-autocad-crack-gratis-3264bit/> <https://vendredeslivres.com/wp-content/uploads/2022/06/shasant.pdf> [http://ramchandars.com/wp-content/uploads/2022/06/AutoCAD\\_Crack\\_\\_\\_WinMac\\_finales\\_de\\_2022.pdf](http://ramchandars.com/wp-content/uploads/2022/06/AutoCAD_Crack___WinMac_finales_de_2022.pdf) <https://antoinevanaalst.com/wp-content/uploads/2022/06/dawabry.pdf> <https://www.nwcg.gov/system/files/webform/feedback/emmerein963.pdf> <https://biodashofficial.com/autocad-crack-codigo-de-licencia-y-keygen-descargar/> [https://www.bbrd.org/sites/g/files/vyhlif2761/f/uploads/certified-amended-dor-rev-oct-2017\\_1.pdf](https://www.bbrd.org/sites/g/files/vyhlif2761/f/uploads/certified-amended-dor-rev-oct-2017_1.pdf)